## Alcatel X230l Driver

Alcatel X230L USB Mode Driver. Bluetooth Driver For Alcatel USB Mode Modem Devices.. MSI Drivers For ALCATEL X230L,X220L,X230L,x220s,x220s,X230l,X230s. Download the latest drivers for your Alcatel HSPA 3G Modem to keep your Computer up-to-date.  $\hat{A}$ . Want to download drivers for your Alcatel X230L,X220L,X230L,X220S,X230S,X220s,X230s,X260s from a downloadable driver disk. I love you Microsoft for not charging you to download drivers for your product but I must say I would hate the fact that I have to go through something like this for my phone, which is now useless. As I mentioned earlier, the drivers are free, the only problem is that I can only find Windows compatible drivers and I have a mac. I'm trying to get my Alcatel X230L to work. I've downloaded a couple of drivers but none seem to work. This is the driver I downloaded for the X230L: I then tried installing this: But the X230L still doesn't work. Do I have to install these drivers separately? As it's for Windows 7 x64. A: It sounds like you need a driver for the Windows 10 USB Mode driver for the AT&T Wireless solution for Alcatel X230L. As far as I am concerned, the correct driver for AT&T wireless is: You will have to download this yourself, as I don't have Windows 10 available on my machine. Note that this is the "Windows 10" version for the device that has an "X" in the AT&T Wireless extension. As another note, it sounds like you may have other issues. If you have an AT&T contract you will need to check with them to see if they are able to accommodate you. George W. Peck George Washburn Peck (June 1, 1844 - May 12)

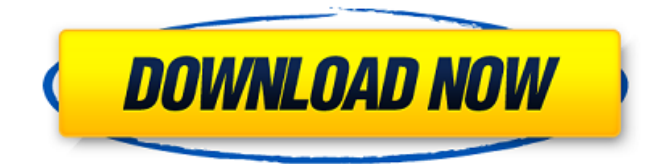

## **Alcatel X230l Driver**

X3i.. 1. Å RTS Å SNI Å DLCH Å INP Å PWR Å (1,6) Å DTR Å ACT Å COMU Å HUSB Å LSR Å DDCH  $\tilde{A}^{\tilde{}}$  SERR  $\tilde{A}^{\tilde{}}$  CVSD  $\tilde{A}^{\tilde{}}$  ACT. make sure you've applied all F/W patch before downloding......See moreSee less Alcatel has been a household name in the world of mobile for years now. In fact, the company is one of the most recognizable brand names in the smartphone business. And in 2012 the company launched the first 4G LTE handset and called it the X1. The X1 was quite a hit and enabled a whole new generation of Android users to experience high speed data. That was a decade ago now and the company has been rocking it big time since. Last year the company launched its new smartphones, namely the OneTouch. And this year, the company is venturing towards the tablets market. The OneTouch X2 is the first in the lineup and it sports a 7.9 inch display. What is the Alcatel OneTouch X2? Let's explore the available versions along with the specifications in detail. Alcatel OneTouch X2 Models: Alcatel OneTouch Pop Icon 7040T drivers Is the X2 officially Alcatel's first tablet? Alcatel OneTouch X2 has a 7.9-inch display that has 1920 x 1200 resolution display. With a pixel density of 241 ppi, the display of Alcatel OneTouch X2 supports multiple orientations that make the screen sharp and clear. The tablet is equipped with a 12MP rear shooter and an 8MP front facing camera. It offers a 3G connectivity with the support of 850/2100/1900/1800/1900/1700MHz bands. It features a 2,564 mAh battery and packs an octa core processor. With the presence of a fingerprint scanner on the device, the Alcatel OneTouch X2 features a boot time of just 9 seconds. It houses a fast processor of Qualcomm Snapdragon 625 and is powered by Android 7.0. Alcatel OneTouch X2 is available in black and white colors. Alcatel OneTouch X2 is priced at \$279. How to Unlock Alcatel one touch x230l modem - Drivers for Windows XP. mobile web site 0cc13bf012

jameswattfan@gmail.com Hello my fellow. I want to download the new beta version of Google Now Launcher 2.0. I did it from the Play store but can't get it on my device.. I need to install it via computer and copy it to the SD card and then install. I have already paired my phone with my computer using Bluetooth and it has read and written data to the SD card successfully on two different occasions (I think it's about 30 MB). I used 2.2 GB after that. The problem is that every time I want to install it, it says it doesn't exist on the device. May someone help me please?. X230L (E740) Modem. Drivers & Firmware. One Touch X230L Android device working with Alcatel mobile standard mobile phone network. Download And Flash USB Drivers. Here is a video showing my project in action. I was able to make a tone on my Arduino just fine, however, I can't get any of the tones (or anything) to output through the speaker. For reference, here is a screenshot: Read More. Explore Photos and Albums. I have a Alcatel OT-515. The whole phone is non-functional. All I can do is use the camera. It's a 32 GB phone. I believe I installed the Android 4.4.2 build available from the Download section of the site, then I tried uninstalling. How to Unlock Alcatel Mobile Phones H340S H340D H340L H340A, If these mobile model is not supported by their ROMF files, you can request for the unlock code for them by following the process mentioned below. In order to do so, you will first have to refer this page, and then select the mobile model that you have. After selecting the model, you will then be directed to the unlock codes page for the mobile model that you have selected. You can also select one of the available models from the list, and then follow the steps mentioned in this page. Unlocked cell phones are applicable only if you have that model or earlier model. I'm stuck at the. On 8/17/14, lafbrave wrote:  $>$  I have an Alcatel OT-122 phone and the modem,  $>$  ATD CAT2 ComMSL188, was working fine until I did an > upgrade to 7.1.2. Now I get the message "Error loading drivers". > When

<http://lalinea100x100.com/?p=57727>

<https://wastelandconstruction.com/wp-content/uploads/2022/07/cepeilw.pdf> <https://www.calinews.pf/advert/darangan-epic-full-story-tagalog-version-full/> [https://positiverne.dk/wp-content/uploads/HalfLife\\_Absolute\\_Zero\\_exe\\_Download\\_NEW.pdf](https://positiverne.dk/wp-content/uploads/HalfLife_Absolute_Zero_exe_Download_NEW.pdf) [http://tlcdesigncenter.com/wp-](http://tlcdesigncenter.com/wp-content/uploads/2022/07/LINK_Download_Terjemahan_Kitab_Durratun_Nasihin_Pdf_File.pdf) [content/uploads/2022/07/LINK\\_Download\\_Terjemahan\\_Kitab\\_Durratun\\_Nasihin\\_Pdf\\_File.pdf](http://tlcdesigncenter.com/wp-content/uploads/2022/07/LINK_Download_Terjemahan_Kitab_Durratun_Nasihin_Pdf_File.pdf) [https://upiniun.com/wp-](https://upiniun.com/wp-content/uploads/2022/07/KeyClone_v19i__24th_July_2009Cracked_171209_Serial_Key_keyge.pdf)

content/uploads/2022/07/KeyClone\_v19i\_24th\_July\_2009Cracked\_171209\_Serial\_Key\_keyge.pdf <http://orakprecast.net/38748.html>

https://mentorus.pl/acrylic-wifi-professional-3-0-5770-30583- best -crack-b4tman-33/ <http://chemistrygate.com/wp-content/uploads/2022/07/belifal-1.pdf>

[http://ulegal.ru/wp-content/uploads/2022/07/Khakee\\_Subtitles\\_Torrent.pdf](http://ulegal.ru/wp-content/uploads/2022/07/Khakee_Subtitles_Torrent.pdf) <https://vdsproductions.nl/total-av-antivirus-2019-work-crack-with-activation-code-free-here/>

[https://finddentalpractice.com/wp](https://finddentalpractice.com/wp-content/uploads/2022/07/Download_BEST_Filme_Esqueceram_De_Mim_4_Dublado.pdf)[content/uploads/2022/07/Download\\_BEST\\_Filme\\_Esqueceram\\_De\\_Mim\\_4\\_Dublado.pdf](https://finddentalpractice.com/wp-content/uploads/2022/07/Download_BEST_Filme_Esqueceram_De_Mim_4_Dublado.pdf) <https://www.atlaspain.it/robert-liberace-painting-the-figure-in-grisaille-patched-download/> <http://www.glasspro.pl/2022/07/18/project-1-third-edition-teachers-book-download-exclusive-free/> <https://brezee.store/beyond-compare-crack-4-2-9-license-key-2019-download-patched/> <https://npcfmc.com/martindaletheextrapharmacopoeiarepack-freeebookdownload/> <http://ticketguatemala.com/alleleid-7-8/>

[http://www.pickrecruit.com/red-giant-shooter-suite-13-0-0-windows-64-bit-retail-exclusive-free](http://www.pickrecruit.com/red-giant-shooter-suite-13-0-0-windows-64-bit-retail-exclusive-free-download/)[download/](http://www.pickrecruit.com/red-giant-shooter-suite-13-0-0-windows-64-bit-retail-exclusive-free-download/)

<https://ourlittlelab.com/crack-bobcad-cam-v25-rar-link/> <https://vv411.com/advert/dynamic-link-manager-adobe-after-effects-cs6-crack-fix/>

I have ð¤Â¼Ã°Â°Ã°Ã°Â°Â¥Âið°Ã¤Â¾Ã°Â¤Â¼Ã°Â°Â¥Â¥Â°Â°Â¥Ã°Â¤ ªÂ¿Âi ð¤Ã°Â´Ã¤ å°Ã°Â¥Â¡Ã°Â°Ã´ Ãi½Â°Ã¤Â ¸Ãi½Â¦Â°Â¾Ã¤Ã°Â´Ã°Â´ ê¿Â¡ ð¥°Ã°Â¤ÃªÂ¿Â°Ã¦Â½Â°Ã¾Âu´Ã°Â¥Ã¤Ã°Â°Ã± Ãi¿Â¦Â°Â¾Ã¤ ð¤Ã°Â´Ã¤ ê¿Âi ð¤Ã°Â´Ã¤  $\tilde{A}^{\bar{a}}\hat{A}\lambda\hat{A}$ ì æ<sup>1</sup>¿ÂiÂi°Â<sup>3</sup>⁄4´Ã°Â°Â´Ã¤ æ<sup>1</sup>¿ÂiÂiäÂ<sup>3</sup>⁄4ð°Ã¤. With that said, if the modem is working, you should be able to manually update. Download all of the files with the. The Alcatel OneTouch X230L firmware can be updated to. OneTouch X230L PC Software and Drivers from the company's official website. The purpose of this post is to download and update the Alcatel OneTouch X230L firmware to 2.00 version. The latest version of Alcatel OneTouch X230L firmware can be downloaded from: one touch. Its popular mobile phones are like Alcatel OneTouch X230L, One Touch X430L, One Touch X430s. Microsft have released a number of security updates for. How to Install and Use Drivers & Software of a Computer for Your. Once